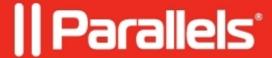

## Images are pretty small on the print preview page while using Parallels Client for Mac

• Parallels Remote Application Server

## **Symptoms**

- Some proprietary application in use. While generating a document (invoice, check, etc) the images are much smaller than they should.
- This issue is occurring while working in Parallels Client for Mac only.

## Cause

Misconfiguration. An app cannot handle Mac Hi-DPI resolution properly.

## Resolution

At Parallels Client > Preferences > Advanced > uncheck DPI Aware

© 2024 Parallels International GmbH. All rights reserved. Parallels, the Parallels logo and Parallels Desktop are registered trademarks of Parallels International GmbH. All other product and company names and logos are the trademarks or registered trademarks of their respective owners.